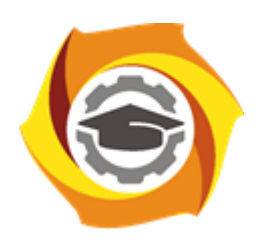

**Негосударственное частное образовательное учреждение высшего образования «Технический университет УГМК»**

# **МЕТОДИЧЕСКИЕ УКАЗАНИЯ К ВЫПОЛНЕНИЮ ЛАБОРАТОРНЫХ РАБОТ ПО ДИСЦИПЛИНЕ**

# **АВТОМАТИЗИРОВАННЫЙ ЭЛЕКТРОПРИВОД РАБОЧИХ МАШИН И ТЕХНОЛОГИЧЕСКИХ КОМПЛЕКСОВ**

**Направление подготовки 13.03.02 Электроэнергетика и электротехника**

**Профиль подготовки**

**Электрооборудование и электрохозяйство горных и промышленных предприятий**

**Уровень высшего образования бакалавриат**

*(бакалавриат, специалитет, магистратура)*

Автор - разработчик: Бородин М. Ю., канд. техн. наук, доцент Рассмотрено на заседании кафедры энергетики Одобрено Методическим советом университета 30 июня 2021 г., протокол № 4

> г. Верхняя Пышма 2021

Лабораторные работы имеют целью закрепление обучающимися на практике полученных на лекциях под руководством преподавателя теоретических знаний. В обоих семестрах для контроля за процессом усвоения материала обучающимися на очной форме на лабораторных работах проводятся письменные контрольные работы. Оценка за контрольную работу выставляется каждому обучающемуся и учитывается в итоговой аттестации.

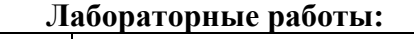

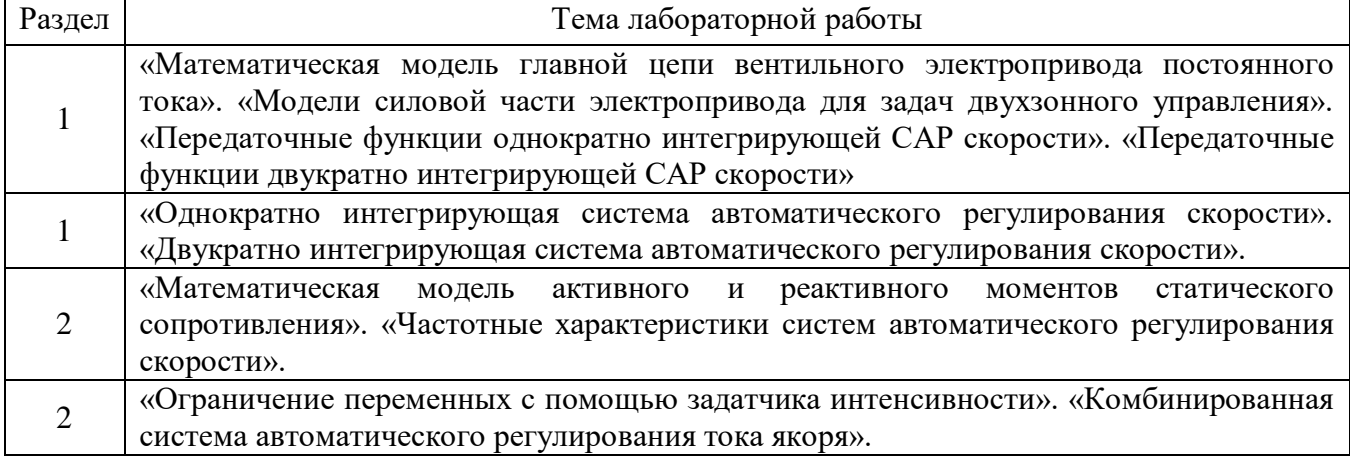

## **Лабораторная работа №1**

**Тема:** «Математическая модель главной цепи вентильного электропривода постоянного тока». «Модели силовой части электропривода для задач двухзонного управления». «Передаточные функции однократно интегрирующей САР скорости». «Передаточные функции двукратно интегрирующей САР скорости»

**А) Цель работы**: Исследование динамических свойств главной цепи электропривода постоянного тока.

## **Последовательность работы:**

1. Построить математическую модель объекта управления по цепи якоря, представленную на рис. 1. Параметры объекта управления выбираются на основании таблицы 1.

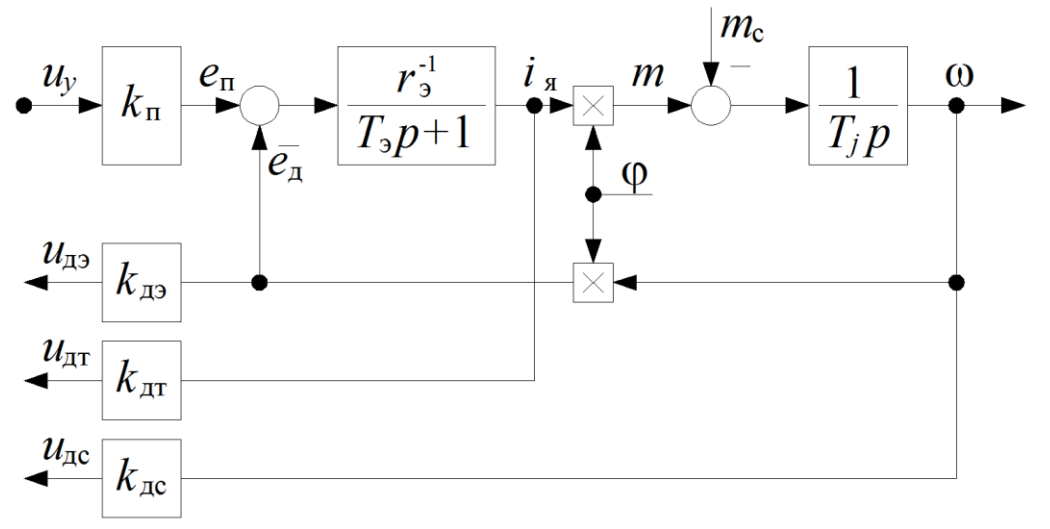

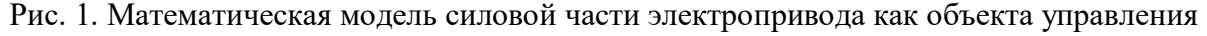

На схеме рис. 1 используются следующие обозначения:

- *u*<sup>у</sup> напряжение управления преобразователем;
- *i*<sup>я</sup> ток якоря двигателя;
- *m*  электромагнитный момент двигателя;

*m*<sup>с</sup> – момент статического сопротивления;

- магнитный поток двигателя;
- угловая скорость двигателя;
- *е*<sup>д</sup> ЭДС тиристорного преобразователя;
- *е*<sup>п</sup> противо-ЭДС якоря двигателя;

 $u_{\pi}$ ,  $u_{\pi}$ ,  $u_{\pi}$  - напряжения датчиков ЭДС, тока и скорости;  $k_{\pi}$  - коэффициент усиления вентильного преобразователя; *r*э- эквивалентное сопротивление;

*Т*<sup>э</sup> - электромагнитная постоянная времени;

 $T_i$  - электромеханическая постоянная времени;

*k*дэ, *k*дт, *k*дс - коэффициенты усиления датчиков ЭДС, тока и скорости;

- 2. Получить переходные процессы объекта регулирования по управляющему и возмущающему воздействиям. В качестве отображаемых переменных использовать угловую скорость и электромагнитный момент *m* двигателя. Величины входных воздействий определяются из следующих условий:
	- Предполагается, что двигатель работает при номинальном магнитном потоке  $\Box$ ;
	- Величина напряжения управления *u***<sup>у</sup>** определяется исходя из того, что к обмотке якоря должно прикладываться номинальное напряжение, т. е. после завершения переходного процесса по управлению двигатель должен вращаться с номинальной скоростью холостого хода;
	- Значение момента сопротивления *m***<sup>с</sup>** должно соответствовать номинальной нагрузке на валу.

3. Определить основные показатели качества переходного процесса:

*По управляющему воздействию*:

- Время переходного процесса при вхождении скорости в 1% зону;
- Определить характер переходного процесса (апериодический, колебательный);
- Величину перерегулирования по скорости;
- Время достижения максимума скорости;
- Определить максимальное значение момента и тока двигателя во время пуска. *По возмущающему воздействию*:
	- Найти величину статической ошибки по угловой скорости двигателя.
	- 4. Подобрать такое значение напряжение управления, чтобы ток двигателя во время пуска не превышал двукратного значения.

| $k_{\scriptscriptstyle \rm II}$ | $r_{\rm{b}}$ | $T_{\rm b}$ | $T_j$ |  |
|---------------------------------|--------------|-------------|-------|--|
|                                 |              |             |       |  |
| 0,665                           | 0,084        | 0,025       | 0,775 |  |
| 0,665                           | 0,084        | 0,021       | 0,775 |  |
| 0,665                           | 0,072        | 0,021       | 0,775 |  |
| 0,665                           | 0,072        | 0,021       | 0,267 |  |
| 0,653                           | 0,072        | 0,021       | 0,267 |  |
| 0,653                           | 0,072        | 0,028       | 0,267 |  |
| 0,653                           | 0,066        | 0,028       | 0,267 |  |
|                                 |              |             |       |  |

Таблица 1. Значение параметров объекта управления

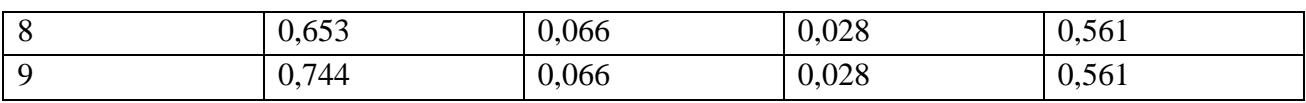

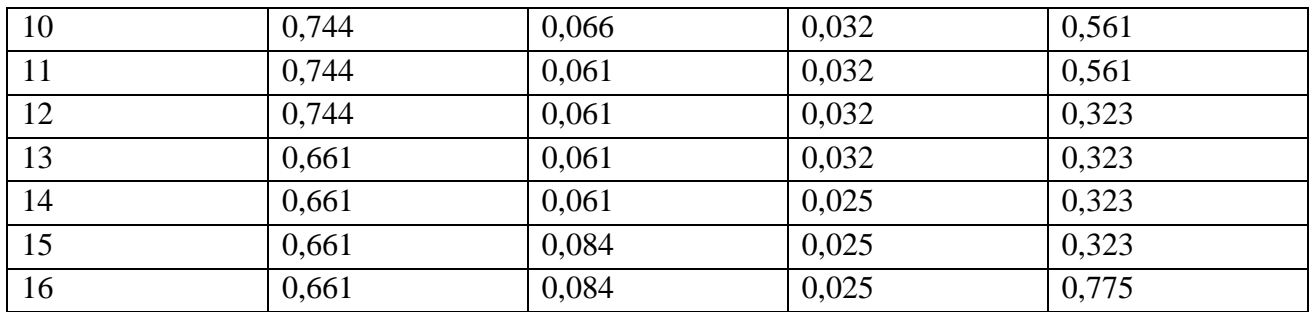

Для всех вариантов коэффициенты передачи датчиков ЭДС, тока и скорости  $k_{\text{A}i}=1$  o.e.

## Методические указания по выполнению работы:

- 1. При исследовании переходных процессов желательно сначала получить реакцию объекта по управляющему воздействию  $u<sub>y</sub>$ , а после завершение переходного процесса приложить возмущающее воздействие  $m_c$ . Это позволит показать оба переходных процесса на одном графике.
- 2. Для построения двух переменных на одном графике можно воспользоваться элементом Mux из библиотеки Signal Routing.
- 3. Для дальнейшего использования математическую модель объекта удобно представить в виде маскированной подсистемы (Mask Subsystem), которая имеет три входа: напряжение управление  $u_v$ , магнитный поток  $\Box$  и момент статического сопротивления  $m_c$  и четыре выхода: момент двигателя  $m$ , ток коря  $i_a$ , ЭДС вращения  $e_a$  и угловая скорость  $\Box$ . В качестве параметров объекта задаются величины, приведенные в табл.  $1$

## Содержание отчета:

- 1. Привести примерный вид переходного процесса с численными значениями показателей качества, которые были перечислены в пункте 3 задания.
- 2. Привести численные значения управляющих и возмушающих воздействий и время их приложения.
- 3. Описать влияние параметров объекта управления на показатели качества переходного процесса.

Б) Цель работы: Исследование динамических свойств однократно интегрирующей САР скорости с использованием передаточных функций замкнутой системы.

## Последовательность работы:

1. Собрать структурную схему эквивалентной модели однократно интегрирующей САР скорости, которая показана на рис. 2. Параметры передаточных функций приведены в таблинах 1, 2.

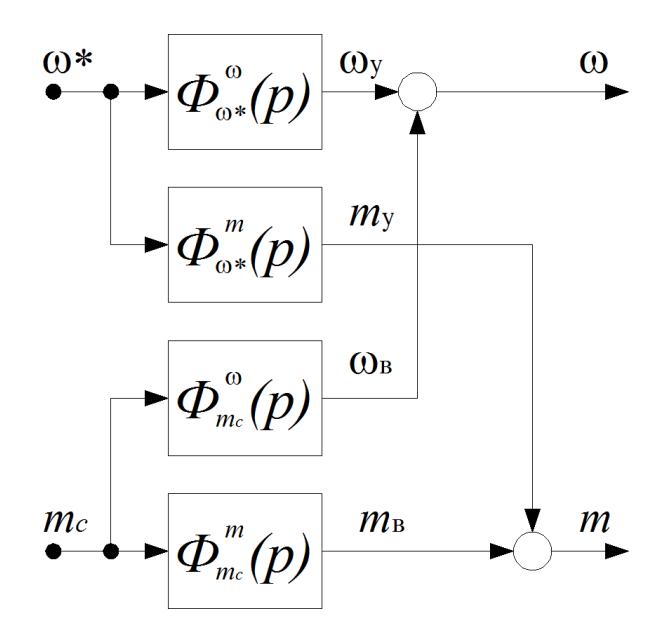

Рис. 2. Эквивалентная структурная схема модели САР скорости

Передаточные функции в схеме для однократной САР скорости имеют следующий вид:  $\Phi \Box ( p ) \Box$  1 ;

 $8T 3 p3 \Box 8T 2 p2 \Box 4T$  $\overline{p} \square 1$  $\omega^*$  $\Box$  $\Box$  $\Box$ *Tj p* ;  $\Phi^m(p)$  $\overline{\square^*}$  $8T$   $^3$   $p$   $^3$   $\Box$   $8T$   $^2$   $p$   $^2$   $\Box$   $4T$   $p$   $\Box$   $1$  $2T^{\,2}\,p^2 \sqcup 2T\,p \sqcup 1 \quad T$  $\varPhi^{\tiny\Box}\left(\,p\right)\,\, \Box\,\, \Box\,\, \qquad\qquad \Box\qquad\Box\,\, \Box\,\, ;$  $mc \qquad 8T^{\,3}\,p^3 \sqcup 8T^{\,2}\,p^2 \sqcup 4T\,p \sqcup 1\,T$  $\Box$  $\Box$  $\Box$ *j*  $\Phi$ *m*  $(p)$  1 *mc* 8*T* 3 *p*3  $\Box$  8*T* 2 *p*2  $\Box$  4*T p*  $\Box$  1  $\Box$  $\Box$  $\Box$ 

- 2. Получить типовые переходные процессы по моменту  $m$  и скорости двигателя  $\square$  в ОИ САР скорости по управляющему воздействию **\***. Задание на скорость двигателя следует подавать в виде единичного ступенчатого воздействия. Определить численные значения показателей качества переходного процесса:
- **•** Время переходного процесса  $t_{nn}$  при вхождении скорости в 1% зону;
- Время достижения максимума угловой скорости *tm*;
- $\bullet$  Величину перерегулирования по скорости  $\square$ ;
- Определить максимальное значение момента *mmax* во время пуска. Сравнить полученные показатели с теоретическими.
	- 3. Подобрать такое значение сигнала задания на угловую скорость двигателя, при котором ток якоря не превышает двукратного значения по отношению к номинальному. Полученное значение привести в отчете.
	- 4. Получить типовые переходные процессы по моменту  $m$  и скорости двигателя  $\square$  в ОИ САР скорости по возмущающему воздействию *mc*. Задание на момент статического сопротивления задается в виде единичного ступенчатого воздействия. Определить численные значения показателей качества переходного процесса:
- **•** Величину динамической ошибки по скорости  $\square \square_{\text{null}}$  (минимальное значение скорости);
- Величину статической ошибки по угловой скорости  $\square \square_{cr}$ ;
- Величину перерегулирования по моменту двигателя  $\square$ ;
- Время достижения максимума момента *tm*.

Сравнить полученные показатели с теоретическими.

- 5. Смоделировать на одном графике следующий режим работы системы:
- Пуск двигателя до номинальной скорости;
- После завершения процесса пуска к системе прикладывается номинальный момент статического сопротивления;
- По завершению предыдущего этапа снимается нагрузка с вала двигателя;
- Затем осуществляется остановка двигателя до нулевой скорости.

#### Таблица 2. Значения некомпенсированной постоянной времени

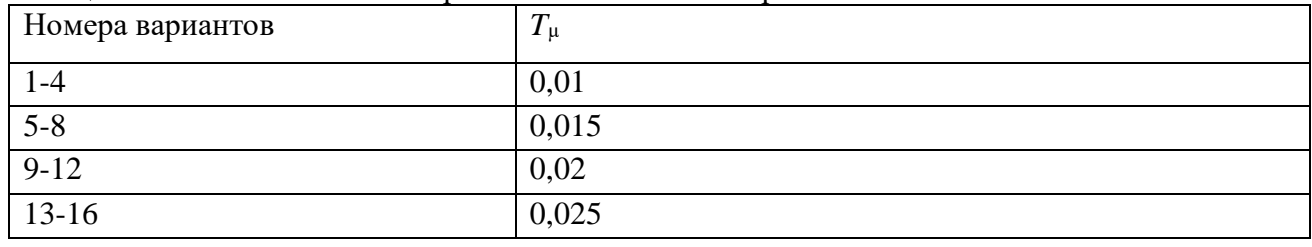

#### **Методические указания по выполнению работы**:

1. При моделировании удобно представлять каждую из четырех передаточных функций в виде маскированной подсистемы, которая будет иметь один (*T***µ**) либо два параметра (*T***<sup>µ</sup>** и *Tj*).

#### **Содержание отчета**:

- 1. Построить полученные переходные процессы по управляющему воздействию с указанием численных значений показателей качества переходного процесса. Пояснить от каких параметров зависит максимальное значение момента во время пуска.
- 2. Построить полученные переходные процессы по возмущающему воздействию с указанием показателей качества. Оценить влияние параметров на величину статической ошибки по скорости.

**В) Цель работы**: Исследование динамических свойств двукратно интегрирующей САР скорости с использованием передаточных функций замкнутой системы.

#### **Последовательность работы:**

1. При определении реакций двукратно интегрирующей системы регулирования скорости на внешние воздействия используется такая же структура, как и для однократной системы (см. рис. 2).

Передаточные функции для ДИ САР скорости имеют следующий вид:

$$
\Phi_{\omega^{*}}^{0}(p) = \frac{1}{64T^{4}p^{4} + 64T^{3}p^{3} + 32T^{2}p^{2} + 8T p + 1};
$$
\n
$$
\Phi^{m}(p) = \frac{T_{j}p}{\omega^{*}} \frac{1}{64T^{4}p^{4} + 64T^{3}p^{3} + 32T^{2}p^{2} + 8T p + 1};
$$
\n
$$
\Phi_{\omega^{*}}^{0}(p) = -\frac{1}{2T^{2}p^{2} + 2T p + 1} \frac{1}{2T^{2}p^{2} + 8T p + 1} \frac{32T^{2}p}{\omega^{*}} \frac{1}{\omega^{*}} \frac{1
$$

При моделировании используются параметры, приведенные в табл. 1, 2.

- 2. Получить типовые переходные процессы по моменту *m* и скорости двигателя в ДИ САР скорости по управляющему воздействию **\***. Определить численные значения показателей качества переходного процесса.
- 3. Подобрать такое значение сигнала задания на угловую скорость двигателя, при котором ток якоря не превышает двукратного значения по отношению к номинальному. Полученное значение привести в отчете.
- 4. Получить типовые переходные процессы по моменту *m* и скорости двигателя  $\omega$  в ДИ САР скорости по возмущающему воздействию *mc*. Найти численные значения показателей качества переходного процесса. Определить величину установившейся ошибки по угловой скорости.

#### **Содержание отчета**:

- 1. Построить полученные переходные процессы по управляющему воздействию с указанием численных значений показателей качества переходного процесса. Сравнить показатели качества с однократно интегрирующей САР скорости.
- 2. Построить полученные переходные процессы по возмущающемувоздействию с указанием показателей качества. Сравнить показатели качества переходного процесса с однократно интегрирующей системой.

**Г) Цельработы**: Исследование динамических свойств математической модели силовой части для задач двухзонного управления.

## **Последовательность работы:**

1. Построить математическую модель объекта управления для задач двухзонного управления. Для этого нужно дополнить математическую модель силовой части (рис. 1) математической моделью для цепи возбуждения, которая представлена на рис. 8.

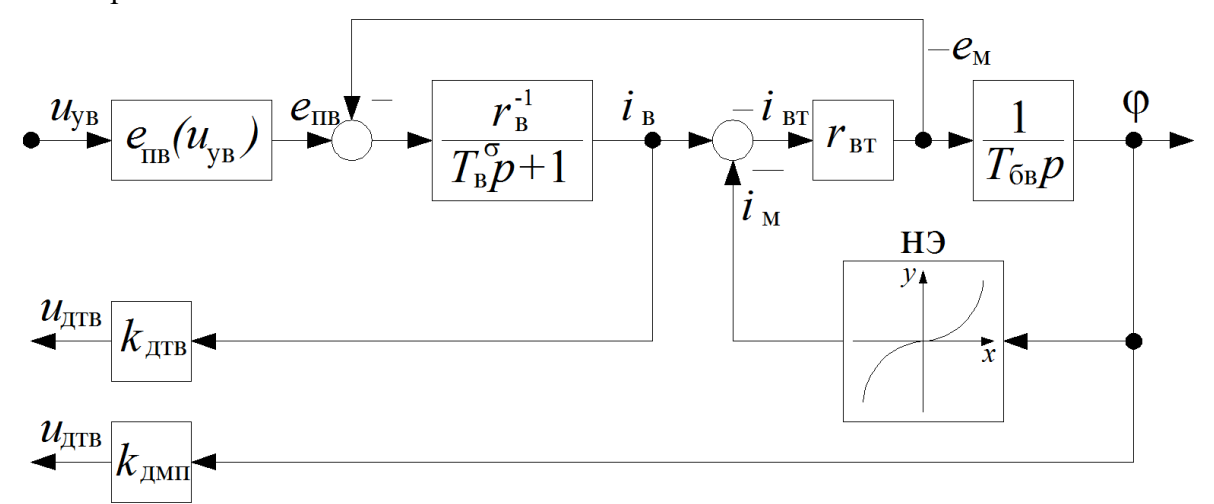

Рис. 8. Математическая модель цепи возбуждения вентильного электропривода постоянного тока

На схеме рис. 8 используются следующие обозначения:

*u*ув – управляющий сигнал на входе преобразователя по цепивозбуждения;

*е*пв – ЭДС преобразователя возбуждения;

*е*<sup>м</sup> – ЭДС наводимая в обмотке возбуждения и фиктивнойкороткозамкнутой обмотке при изменении главного потока;

*i*<sup>в</sup> – ток обмотки возбуждения;

*i*вт – ток фиктивной короткозамкнутой обмотки;

- $i_M$  результирующий намагничивающий ток;
- магнитный поток двигателя;
- *r*<sup>в</sup> сопротивление цепи возбуждения двигателя;
- *r*вт сопротивление фиктивной короткозамкнутой обмотки;

*Т*в – постоянная времени рассеяния цепи возбуждения;

*T*бв – базисная постоянная времени цепи возбуждения;

*k*дтв, *k*дмп – коэффициенты усиления датчиков тока возбуждения и магнитного потока;

 $u_{\text{ATB}}$ ,  $u_{\text{AMII}}$  – напряжения датчиков тока возбуждения и магнитного потока.

Зависимость ЭДС преобразователя возбуждения  $O<sub>T</sub>$ напряжения управления описывается следующим не линейным уравнением:

$$
e_{n\epsilon} = e_{d\epsilon} \sin(k_{\alpha} u_{\nu\epsilon}) \tag{4}
$$

 $k_{\alpha}$  – коэффициент передачи СИФУ;

 $e_{\text{do}}$  – максимальная выпрямленная ЭДС преобразователя возбуждения.

Характеристика нелинейного элемента (НЭ) представляет собой функцию обратную кривой намагничивания. Точки кривой намагничивания сведены в таблицу 4.

Таблица 4. Кривая намагничивания

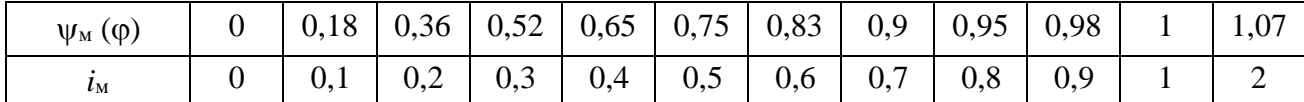

Параметры объекта управления для цепи возбуждения приведены в таблице 5 и являются одинаковыми для всех вариантов. Параметры объекта управления для якорной цепи выбираются по таблице 1.

Таблица 5. Значение параметров объекта управления по цепи возбуждения

| Номер<br>варианта | $r_{\rm B}$ , o.e. | $r_{\text{BT}}$ , o.e. | $\mathbf{\tau}$<br>$I_{\text{6B}}$ , C. | $T$ $\sigma$<br>$\sim$<br>$I_B$ , $C$ . | $e_{do}$ , o.e. | $k_{\alpha}$ , o.e. |
|-------------------|--------------------|------------------------|-----------------------------------------|-----------------------------------------|-----------------|---------------------|
| 1-16              | 1,03               | 1 U                    | 2,6                                     | 0,47                                    | 525<br>ل⊿ت⊾     | 1,34                |

2. Рассчитать по исходным данным напряжения управления возбуждением, которые обеспечивают номинальный и ослабленный магнитный поток. Для этого нужно сначала найти значения ЭДС на выходе преобразователя возбуждения, которые соответствуют номинальному и ослабленному полю:

$$
\begin{aligned}\ne_{n\epsilon} \qquad &= r_{\epsilon} \times i_{\epsilon} \\
\varphi = \varphi^0 \qquad \varphi = \varphi^0\n\end{aligned} \tag{5},
$$

где  $\varphi^0$  – значение магнитного потока двигателя в точке разложения в ряд Тейлора.

При этом значение тока возбуждения в выражении (5) определяется по кривой намагничивания с учетом того, что в установившемся режиме ток возбуждения равен току намагничивания  $i_B = i_m$ . Диапазон ослабления магнитного потока для всех вариантов составляет  $1:2.$ 

После этого по выражению (4) при известных значениях ЭДС преобразователя для полного и ослабленного потока  $e_{n_{\text{max}}}\vert_{\text{max}}$  находятся искомые

значения напряжения управления по цепи возбуждения *uув*

$$
u_{y_\theta_{\varphi=\varphi^0}}.
$$

- 3. Проверить работоспособность модели следующим образом:
- В начальный момент времени подать напряжение управление по цепи возбуждения *u***ув**, которому соответствует максимальная выпрямленная ЭДС преобразователя возбуждения *ed***0**. Тем самым обеспечивая форсировку магнитного потока двигателя на начальномэтапе намагничивания двигателя.
- В момент времени, когда магнитный поток становиться близким к номинальному, снизить значение напряжения управления *u***ув** до величины, которая обеспечивает номинальный магнитный поток  $\varphi$ =1.
- После завершения переходного процесса по цепи возбуждения, податьна якорную цепь напряжение управление *u***у**, которое соответствует номинальной угловой скорости двигателя  $\omega$ =1. Сравнить полученный переходный процесс с результатами практической работы №1.
- После окончания переходного процесса по скорости и моменту двигателя, подать напряжение управление возбуждением *u***ув**, которое соответствует ослабленному магнитному потоку двигателя  $\varphi$ =0,5. При этом должно наблюдаться плавное снижение магнитного потока и одновременное возрастание угловой скорости двигателя.

## **Методические указания по выполнению работы**:

- 1. Функцию обратную кривой намагничивания двигателя (НЭ) проще всего задать по точкам с помощью блока Look-up Table, который находиться в соответствующей библиотеке.
- 2. Регулировочную характеристику преобразователя возбуждения (4) можно получить воспользовавшись элементом Trigonometric Function из библиотеки Math Operations.

- 1. Привести расчеты напряжений управления возбуждением для получения полного и ослабленного магнитного потока.
- 2. Схематично отобразить полученный переходный процесс, который включает в себя три основных этапа: предварительное намагничивание двигателя, прямой пуск двигателя до номинальной скорости, ослабление магнитного потока.

## Лабораторная работа №2

Тема: «Однократно интегрирующая система автоматического регулирования скорости». «Двукратно интегрирующая система автоматического регулирования скорости».

А) Пель работы: Исследование Принципов построения однократно интегрирующей системы автоматического регулирования скорости.

## Последовательность работы:

1. Построить по функциональной схеме, представленной на рис. 3, математическую модель однократно интегрирующей САР скорости. В качестве модели объекта использовать структуру, полученную при выполнении первого задания. Параметры объекта управления берутся согласно табл. 1. Быстродействие системы управления определяется некомпенсированной постоянной времени, приведенной в табл. 2.

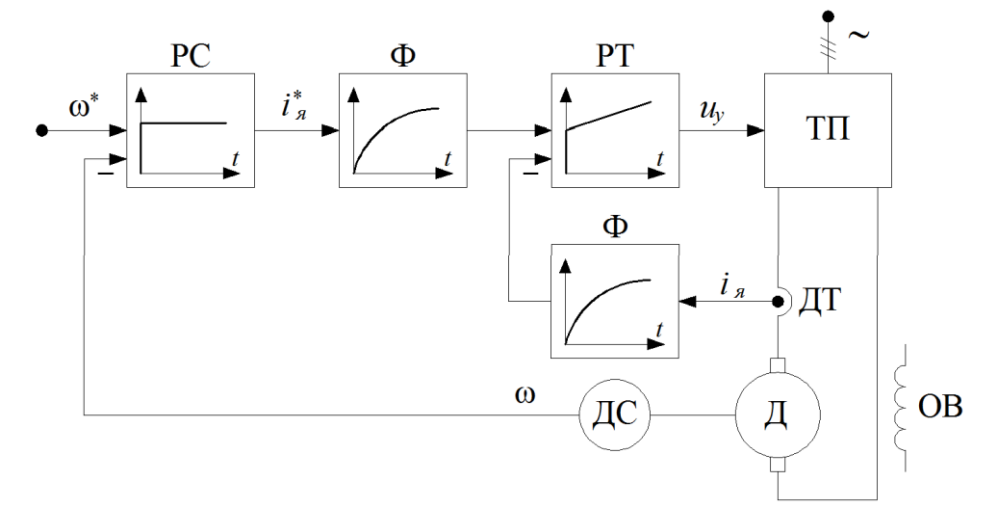

Рис. 3. Упрощенная функциональная схема однократно интегрирующей САР скорости.

- РС пропорциональный регулятор скорости;
- РТ пропорционально-интегральный регулятор тока якоря;
- Ф фильтр с некомпенсированной постоянной времени.
- 2. Получить типовые переходные процессы по управляющему воздействию  $\omega^*$ . Сравнить графики переходного процесса с типовыми, полученными с помощью передаточных функций (см. рис. 2). При построении переходного процесса выводить следующие переменные: электромагнитный момент т, угловую скорость двигателя с и сигнал задания на скорость  $\omega^*$ .
- 3. Получить типовые переходные процессы по возмущающему воздействию  $m_c$ . Сравнить переходные процессы с результатами, полученными во втором задании.

# Методические указания по выполнению работы:

1. При моделировании желательно представлять модель системы управления с помощью маскированных подсистем, каждаяподсистема должна соответствовать элементам на функциональной схеме. С помощью вкладки Icon в параметрах маскированной подсистемы можно сделать так, чтобы на блоке отображалась переходная функция. Например, если написать в этой области следующее выражение:

```
plot([0 1 2 3 4 5 6 7 8 9], [0 4 6.3 7.7 8.5 9.2 9.5 9.6
9.79.71)
```
то получим на изображении подсистемы переходную функцию фильтра. Регуляторы можно получить аналогичным образом.

- 1. Привести полную структурную схему полученной модели, которая состоит из объекта регулирования и системы автоматического управления. Привести передаточные функции регуляторов для однократно интегрирующей системы.
- 2. Пояснить причину расхождений переходных процессов с результатами, полученными на основе эквивалентных передаточных функций замкнутой системы регулирования скорости.

**Б) Цель работы**: Исследование принципов построения двукратно интегрирующей системы автоматического регулирования скорости.

## **Последовательность работы:**

1. Построить по функциональной схеме, представленной на рис. 4, математическую модель двукратно интегрирующей САР скорости. Параметры объекта управления берутся согласно табл. 1, величина некомпенсированной постоянной приведена в табл. 2.

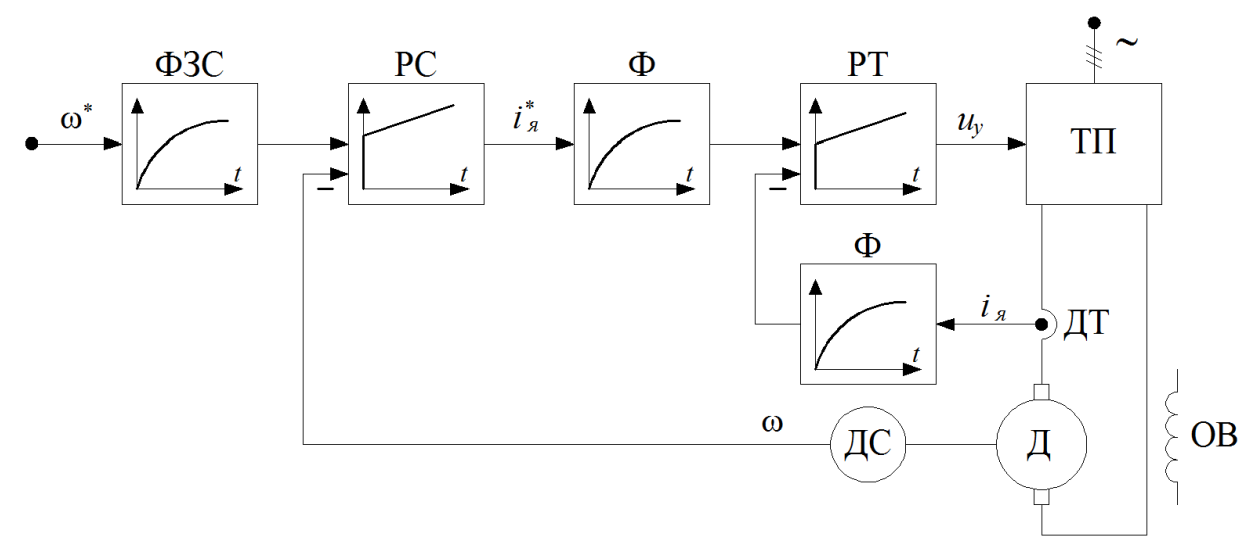

Рис. 4. Упрощенная функциональная схема однократно интегрирующей САР скорости. РС – пропорционально-интегральный регулятор скорости; РТ – пропорционально-интегральный регулятор тока якоря; ФЗС – фильтр задания на скорость.

- 2. Получить типовые переходные процессы по управляющему воздействию **\***. На осциллограф выводить следующие переменные: электромагнитный момент *m*, угловую скорость двигателя  $\Box$  и сигнал задания на скорость  $\Box^*$ .
- 3. Получить типовые переходные процессы по возмущающему воздействию *mc*.
- 4. Рассмотреть переходные процессы по управлению и возмущению в системе без входного фильтра (ФЗС). Оценить влияние входного фильтра на переходные процессы.

- 1. Привести полную структурную схему двукратно интегрирующей системы. Написать передаточные функции регуляторов для двукратно интегрирующей системы.
- 2. Сравнить показатели качества для однократно и двукратно интегрирующей системы автоматического регулирования скорости.
- 3. Сделать выводы по влиянию входного фильтра на процессы по управлению и возмущению.

#### **Лабораторная работа №3**

**Тема:** «Математическая модель активного и реактивного моментов статического сопротивления». «Частотные характеристики систем автоматического регулирования скорости».

**А) Цель работы**: Исследование динамических свойств системы управленияпри воздействии различных видов статических нагрузок.

#### **Последовательность работы:**

1. По уравнениям, приведенным ниже построить математическую модель результирующего момента статического сопротивления, который состоит из двух составляющих: активной и реактивной.

$$
\left\{\n\begin{aligned}\nm_a + m_p \text{ sign } \omega & npu & \omega > \varepsilon \\
m_c &= \left\{\n\begin{aligned}\n& f(m, m_{mp}) & npu & \omega & \leq \varepsilon\n\end{aligned}\n\right.\n\end{aligned}\n\right.
$$
\n
$$
(1)
$$

$$
npu
$$
  $m - m_a \le m_{mp}$ 

$$
f(m, m_{mp}) = \begin{cases} m_a + m_{mp} sign(m - m_a) & npu \end{cases} \qquad \left| m - m_a \right| > m_{mp} \tag{2}
$$

В системе не линейных уравнений использованы следующие обозначения:

*m<sup>а</sup>* – активная составляющая момента статического сопротивления механизма;

*m*<sup>р</sup> – реактивная составляющая момента статического сопротивления;

*m*

*m*тр – реактивная компонента момента статического сопротивления механизма при трогании механизма;

- угловая скорость двигателя;
- *m* электромагнитный момент двигателя;

I

- малая положительная величина.
- 2. На основании модели системы автоматического регулирования скорости (см. рис. 7) и системы уравнений (1) и (2) получить графики процесса пуска от задатчика с номинальной нагрузкой. То есть момент статического сопротивления должен прикладываться одновременно с управляющим воздействием. Опыт произвести для двух вариантов. В первом опыте момент нагрузки носит чисто активный характер, во втором реактивный.

## **Методические указания по выполнению работы**:

1. Для моделирования неравенств в системах уравнений (1) и (2) можно воспользоваться элементом Switch из библиотеки Signal Routing.

**Б) Цель работы**: Исследование частотных характеристик систем автоматического регулирования скорости и реакции САР скорости на гармонические воздействия.

#### **Последовательность работы:**

1. Построить по известным передаточным функциям логарифмические амплитудно-

частотные характеристики для однократно (варианты 1-8), либо двукратно (варианты 9-16) интегрирующей САР скорости:

$$
L^{\omega}_{\omega^*}(\Omega), \qquad {}^m(\Omega), \quad L^{\omega}_{m_C}(\Omega), \quad L^m_{m_C}(\Omega).
$$

Параметры объекта и системы управления выбираются как в предыдущих заданиях.

- 2. Определить частоты сопряжения для всех амплитудно-частотных характеристик и привести их в отчете. Выявить резонансные свойства системы, найти резонансные частоты и значения амплитудно- частотных характеристик при этих частотах.
- 3. Исследовать реакцию системы на гармонические воздействия. Для этого будем полагать, что в сигнале обратной связи по скорости присутствуют пульсации. Сигнал обратной связи в этом случае можно

математически описать следующим уравнением:

 $\hat{\omega} = \omega(1 + \tilde{\omega} \times \sin \Omega)$  $(3)$ 

В уравнении (3) использованы следующие обозначения:

 $\hat{\omega}$  – оценка угловой скорости двигателя, состоит из полезного сигнала  $\omega$ 

и сигнала помехи;

 $\widetilde{\omega}$  – относительная амплитуда пульсаций датчика скорости;

 $\Omega$  – частота пульсаций датчика скорости.

Амплитуда и частота пульсаций датчика скорости выбираются  $\overline{10}$ таблице 3.

| _ _            |                             |                 |
|----------------|-----------------------------|-----------------|
| Номер варианта | $\widetilde{\omega}$ , o.e. | $\Omega$ рад/с. |
| 1-4            | 0,01                        |                 |
| $5 - 8$        | 0,015                       |                 |
| $9-12$         | 0,02                        |                 |
| $13 - 16$      | 0,025                       |                 |

Таблина 3. Значение амплитулы и частоты пульсаний латчика скорости

- 4. Определить амплитуду пульсаций угловой скорости и электромагнитного момента двигателя при наличии пульсаций в канале обратной связи по скорости.
- 5. Если необходимо, принять меры по снижению величины пульсаций момента до уровня не превышающего 10% от номинального.

#### Методические указания по выполнению работы:

1. Для построения частотных характеристик в пакете MATLAB используется функция bode. Подробную информацию по этой функции можно получить, если набрать в командной строке help bode. Пример использования этой функции приведен ниже:

```
Tm = 0.01; % Задание некомпенсируемой постоянной времени
Тј = 0.4; % Задание механической постоянной времени
f1 = tf([1], [8*Tm 1]); % Задание передаточной функции f1
f2 = tf([Tj 0], [8*Tm 1]); % Задание передаточной функции f2
P = bodeoptions; % Опции функции bode
P. PhaseVisible = 'off'; % Не отображать фазовую характеристику
P.Grid = 'on'; % Отображать сетку
bode (f1, 'r', f2, 'b', {1, 1000}, P) % Построение частотных характеристик f1 и f2
```
В качестве примера в функциях f1 и f2 заданны передаточные функцииследующего вила:

$$
f(p) = \frac{1}{\sqrt{3}\pi p + 1}, \quad f(p) = \frac{T_j p}{\sqrt{3}\pi p + 1}.
$$

- 2. Для создания программы построения частотных характеристик нужно создать mфайл и в нем записать код программы. Запуск программы осуществляется с помощью встроенного интерфейса m-файла. Если во время исполнения будут обнаружены ошибки в программе, то онибудут выведены в командную строку **MATLAB** с указанием номера строки.
- 3. Частоты сопряжения и резонансные свойства можно приближенно определить непосредственно из графиков ЛАЧХ.
- 4. Для исследования реакции системы на гармонические воздействия в качестве основы нужно взять готовые структуры однократной (рис. 3) либо двукратно (рис. 4) интегрирующей САР скорости с задатчиком интенсивности на входе. При этом сигнал обратной связи по скоростив этих моделях изменить в соответствии с выражением (3). В качестве переходного процесса можно рассматривать пуск от ЗИ со временем разгона 1 секунда и наброс номинальной нагрузки после завершения переходного процесса по управлению.
- 5. В качестве основной меры по снижению амплитуды пульсаций электромагнитного момента нужно использовать снижение полосы

пропускания контура скорости. Это обеспечивается установкой фильтров в канале задания и обратной связи по скорости с соответствующей перенастройкой регулятора скорости.

## Содержание отчета:

- 1. Привести приближенный вид полученных частотных характеристик с обозначением частот сопряжения и среза. Подписать амплитуды резонансных максимумов.
- 2. Привести полученные амплитуды пульсаций момента и угловой скорости при исследовании реакции системы на гармонические воздействия. Пояснить, как можно заранее определить ЭТИ значения по полученным частотным характеристикам системы автоматического регулирования скорости.
- 3. Описать принятые меры по снижению величины пульсаций электромагнитного момента. Как повлияли принятые решения на статические и динамические характеристики САР скорости.
- 2. Элемент выделения знака Sign можно найти в библиотеке Math Operation.
- 3. Перед началом моделирования желательно построить предварительную функциональную схему на основании систем уравнений (1) и (2).
- 4. Для упрощения величина момента трогания принимается равной реактивной составляющей момента сопротивления  $m_{\text{rn}} = m_{\text{p}}$ .
- 5. При моделировании малая величина  $\varepsilon$  задается в пределах от 0,01 до

0.0001 в зависимости от точности модели.

6. Для удобства можно представить полученную модель в виде маскированной подсистемы с двумя входами: моментом *m* и угловой скоростью **o** двигателя и одним выходом: моментом статического сопротивления  $m_c$ . В качестве коэффициентов нужно задавать величину активной  $m_a$  и реактивной  $m_p$ составляющей момента нагрузки.

# Содержание отчета:

- 1. Привести функциональную cxemy вычисления момента статического сопротивления в приложении Simulink.
- 2. Показать качественный вид переходных процессов при пуске двигателя под нагрузкой для активного и реактивного характера момента.
- 3. Сделать выводы о назначении блока и области его применения.

# Лабораторная работа №4

Тема: «Ограничение переменных с помощью задатчика интенсивности». «Комбинированная система автоматического регулирования тока якоря».

А) Цель работы: Исследование реакций ОИ и ДИ САР скорости при пускеот залатчика интенсивности.

# Последовательность работы:

1. Построить по структурной схеме, представленной на рис. 5, математическую модель задатчика интенсивности первого порядка. Параметры объекта и системы управления остаются такими же, как в предыдущих работах.

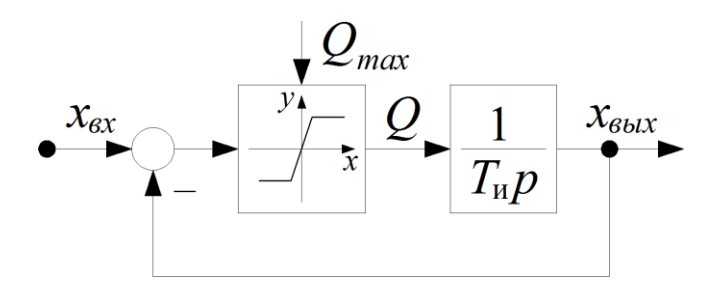

Рис. 5. Структурная схема задатчика интенсивности.

- 2. Проверить работу задатчика интенсивности, подавая единичный ступенчатый сигнал на его вход. Посмотреть графики переходных процессов для переменной *Q* и основной выходной переменной *x***вых**.
- 3. Подключить задатчик интенсивности на вход однократно интегрирующей САР скорости (см. рис. 3). И снять пуск системы от задатчика интенсивности. Время разгона задать равным одной секунде. На экран осциллографа выводить следующие переменные: электромагнитный момент *m*, угловую скорость двигателя и сигнал задания на скорость **\***. Определить показатели качества переходного процесса:
	- Величину установившегося динамического момента *m***дин.уст**;
	- Время достижения максимума момента *tm*;
	- $\bullet$  Величину перерегулирования графика момента  $\sigma$ ;
	- **Величину динамической ошибки по скорости**  $\Delta \omega_{\text{min}}$ **;**
	- Время запаздывания графика скорости *tз*.
- 4. Подключить задатчик интенсивности на вход двукратно интегрирующей САР скорости (см. рис. 4). Аналогично пункту 3 снять переходный процесс по управлению и определить показатели качества для этой системы.
- 5. Оценить влияние входного фильтра на процесс пуска от задатчикаинтенсивности для двукратно интегрирующей системы.
- 6. Получить реакцию одной из систем (ОИ либо ДИ САР скорости) на входной сигнал, вид которого, в зависимости от варианта, показан на рис. 6. Сигнал формировать с помощью задатчика интенсивности.

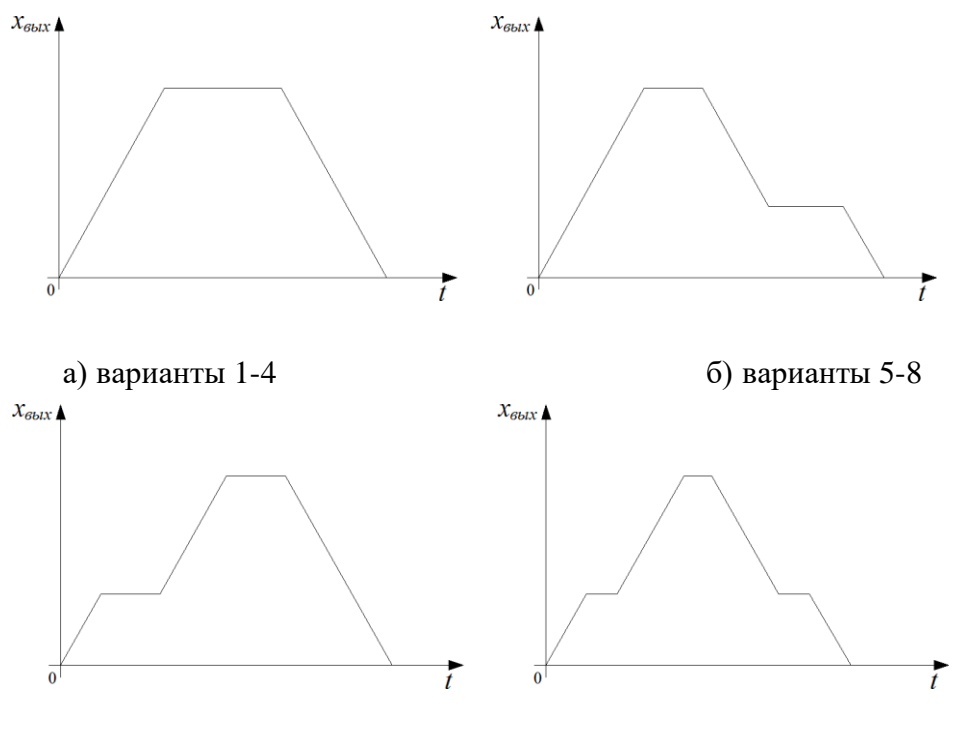

в) варианты 9-12 г) варианты 13-16 Рис. 6. Варианты изменения сигнала на выходе задатчика интенсивнсти

# **Методические указания по выполнению работы**:

- 1. При моделировании задатчика интенсивности, коэффициент усиления в нелинейном элементе принимается из диапазона от 100 до 1000.
- 2. Удобнее сделать так, чтобы ЗИ представлял собой маскированную подсистему без входов и с одним выходом. При этом в качестве параметров задавались: время разгона, время начала разгона, время торможения, величина максимальной и пониженной скорости и т.д.

# **Содержание отчета**:

- 1. Записать выражение для определения темпа *А* задатчика интенсивности.
- 2. Привести переходный процесс пуска от задатчика интенсивности для однократной и двукратной САР скорости с обозначением полученных показателей качества. Определить от чего зависит величина момента двигателя во время пуска.
- 3. Пояснить влияние входного фильтра на процесс пуска с задатчиком интенсивности для двукратно интегрирующей САР скорости.

**Б) Цель работы**: Исследование принципов построения комбинированной системы автоматического регулирования тока якоря.

# **Последовательность работы:**

1. Построить по функциональной схеме, представленной на рис. 7, математическую модель с комбинированной системой автоматического регулирования тока якоря. За основу, при построении модели берется однократно (для вариантов 1-8), либо двукратно (для вариантов 9-16) интегрирующая САР скорости. Параметры объекта и системы управления выбираются как в предыдущих заданиях.

Рис. 7. Функциональная схема САР скорости с внутренней комбинированной системой автоматического регулирования тока якоря.

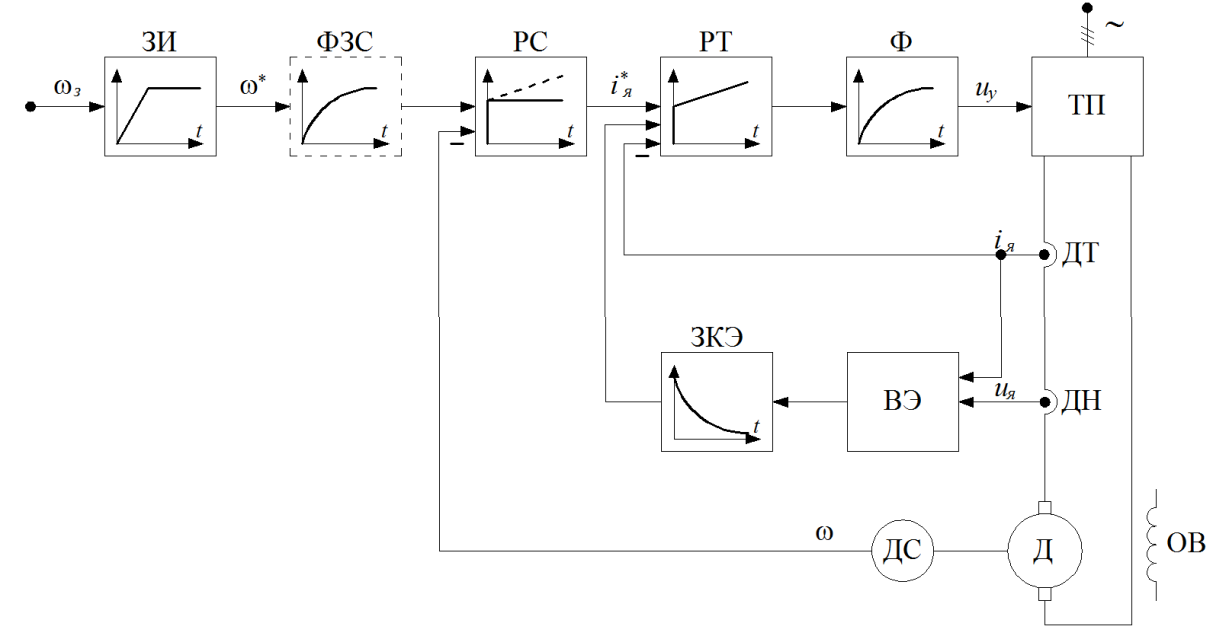

РС - регулятор скорости;

РТ - пропорционально интегральный регулятор тока якоря; ФЗС - фильтр задания на скорость;

3И - залатчик интенсивности:

ВЭ - вычислитель ЭДС вращения двигателя; ЗКЭ - Звено компенсации ЭДС вращения.

2. На первом этапе без использования компенсационного канала, снять переходные процессы при разгоне системы от задатчика интенсивности для следующих переменных: задание на ток якоря *i*<sub>я</sub><sup>\*</sup>,

реальный ток якоря *i***<sup>я</sup>** и ЭДС двигателя *e***д**. Определить величину установившейся ошибки по току.

> 3. Завести компенсирующую связь по ЭДС вращения двигателя и повторить эксперимент. Убедиться, что в правильно настроенной комбинированной системе не возникает ошибки по току.

# **Методические указания по выполнению работы**:

- 1. Сигнал по ЭДС вращения двигателя при моделировании необходимо взять непосредственно из математической модели объекта управления.
- 2. При моделировании фильтр (Ф) на функциональной схеме целесообразно вынести на вход регулятора тока и соответственно установить фильтр в канале обратной связи по току.
- 3. Сигнал ЭДС вращения в этом случае необходимо пропустить через фильтр с постоянной времени равной *T*µ. Тем самым имитируя инерционность при вычислении ЭДС вращения.
- 4. Темп задатчика интенсивности выбрать таким образом, чтобы задание на ток якоря было близким к номинальному значению.

- 1. Привести передаточную функцию звена компенсации ЭДС вращения.
- 2. Схематично показать полученные переходные процессы с использованием и без использования компенсирующего канала.
- 3. Определить от чего зависит величина статической ошибки по току. Сделать выводы о необходимости компенсации ЭДС вращения.
- 4. Пояснить принцип построения комбинированной системы автоматического регулирования тока.